## **Contribution to 802.1as :**

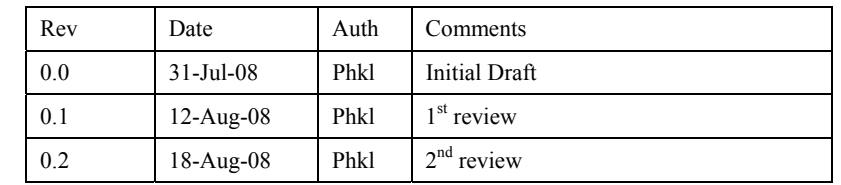

## **Media-dependent layer specification for interface to Coordinated Shared Network (CSN)**

## **1 Coordinated Shared Network Characteristics**

A Coordinated Shared Networks (CSN) is a contention free, QoS able, time division multiplexed access, network.

 One of the node of the network acts as the network coordinator node granting transmission opportunities to the other nodes of the network.

CSNs support two types of transmission: unicast transmission for PTP (node to node) transmission and broadcast

transmission for PTMP (node to all other nodes) transmission. Each node to node link has its own bandwidth

characteristics which could change overtime as a result of the periodic ranging of the link. The broadcast

transmission characteristics are the lowest common characteristics of all the links of the network.

A CSN network is physically a shared network, in that a CSN node has a single physical port connected to the half-

 duplex medium, but is also a logically fully-connected mesh network, in that every node could transmits to every other node using its own profile over the shared medium.

## **2 AVB Cloud with Mixed 802.3 and CNS paths**

 Figure 1 describes a CSN network acting as a backbone for 802.3 time-aware bridges (AVB) and time-aware end-stations (AVS).

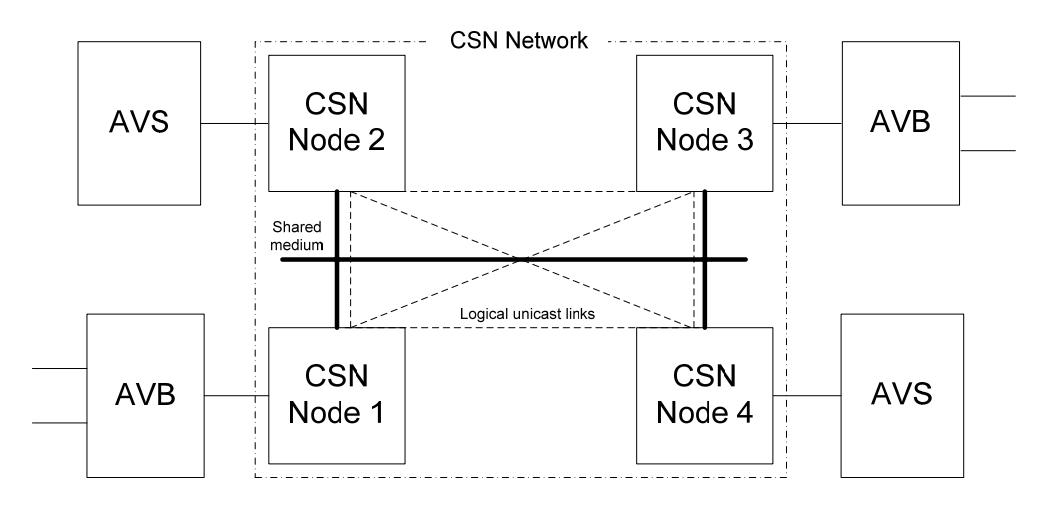

**Figure 1: Example of CSN Backbone in an AVB Cloud** 

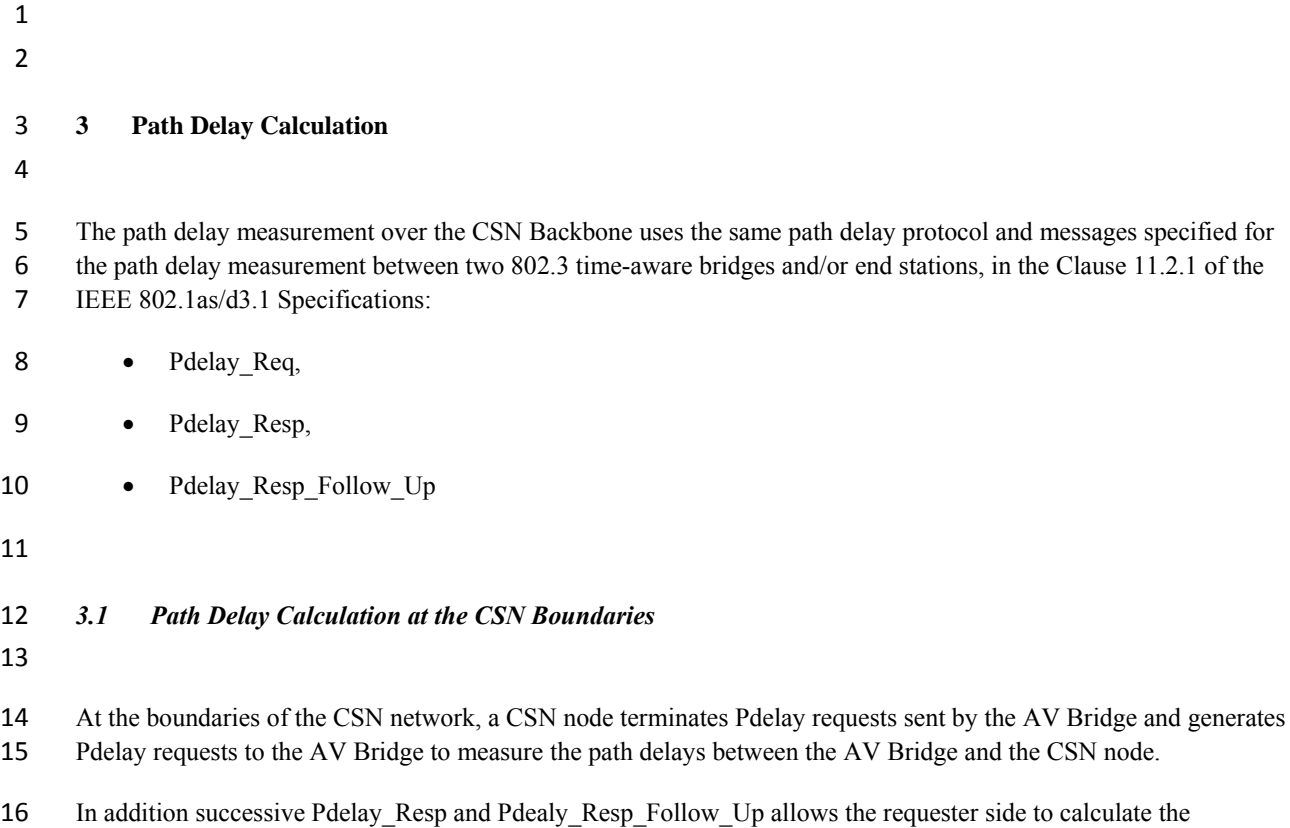

neighborRateRatio as defined in the Clause 10.2.7.3 of the IEEE 802.1as/d3.1 Specifications: (the *measured ratio of* 

*the frequency of the LocalClock entity of the time-aware system at the other end of the link attached to this port, to* 

*the frequency of the LocalClock entity of this time-aware system.* 

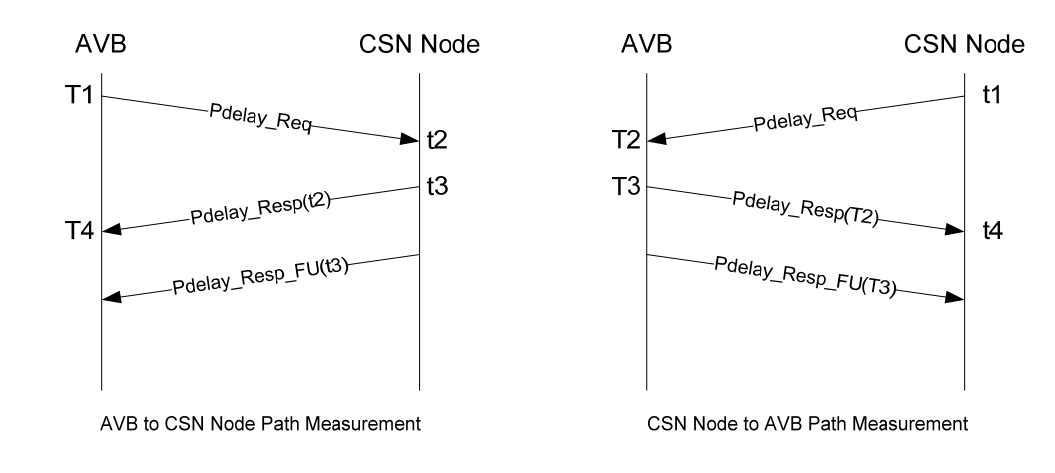

# **Figure 2: Path Delay Measurements at the CSN Boundaries**

- 24 For the AVB, the neighborRateRatio is computed as the ratio of<br>25  $(t3 previous t3) / (T4 previous T4)$ *(t3 - previous\_t3) /* (*T4 - previous\_T4)*
- 26<br>27 and the path delay from the AVB to the CSN node is computed as

#### 802.1as/CSN Page 3

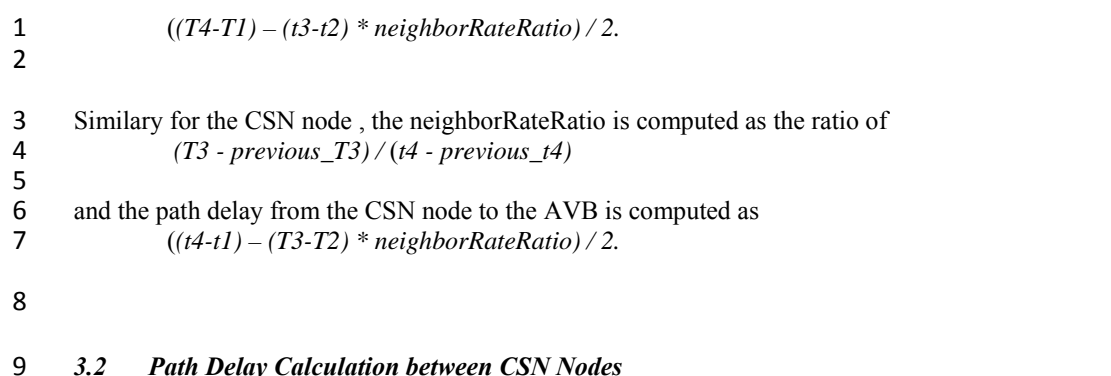

### 9 *3.2 Path Delay Calculation between CSN Nodes*

10

11 The path delay between the nodes of the CSN is the propagation delay between each node to node link.

- 12 This path delay could be measured with the same generic Pdelay\_Req, Pdelay\_Resp and
- 13 Pdelay Resp Follow Up sequence described in the previous section.

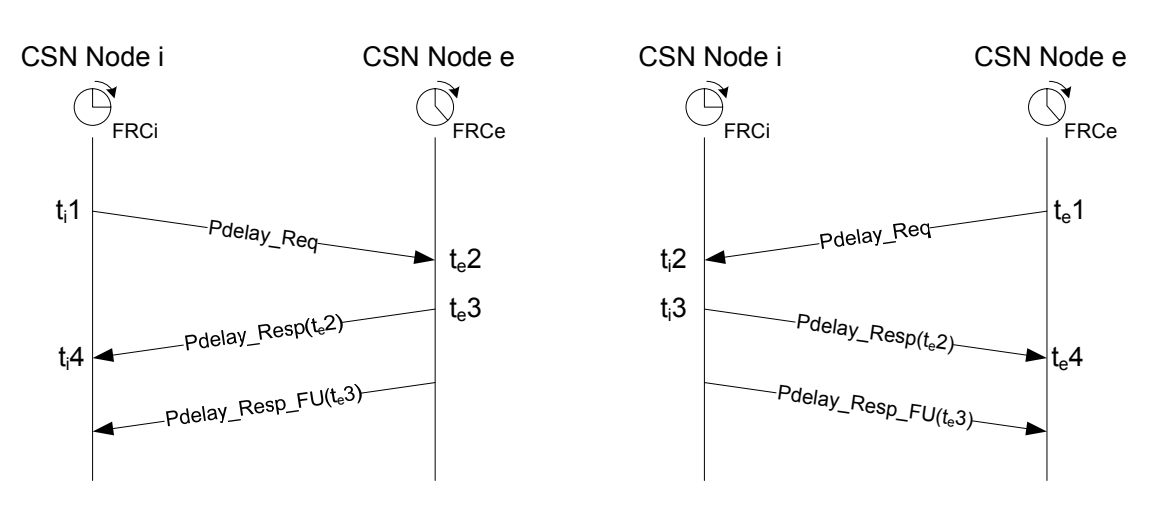

14

## 15 **Figure 3: CSN Node to Node Path Delay Measurement**

16 This path delay request should be first generated when a new node joins the CSN network and should be sent to 17 each other nodes of the network.

18 Although the propagation delay between two CSN nodes is a constant, a path delay request should be periodically sent by each node to each other active node of the network to compute the neighborRateR 19 periodically sent by each node to each other active node of the network to compute the neighborRateRatio<br>20 between these nodes. between these nodes.

21<br>22 22 The neighborRateRatio is always computed as the ratio of the rate of the upstream neighbor local clock to the rate of the local clock of the current node that receives the Pdelay Resp and Pdelay Resp Follow Up 23 rate of the local clock of the current node that receives the Pdelay\_Resp and Pdelay\_Resp\_Follow\_Up messages. messages. 25

26 The ingress CSN computes its neighborRateRatio is as the ratio of 27  $(tA - previous + tA) / (t_A 3 - previous + t_A 3)$  $(t_14 - previous_t4)/(t_e3 - previous_t2)$ 

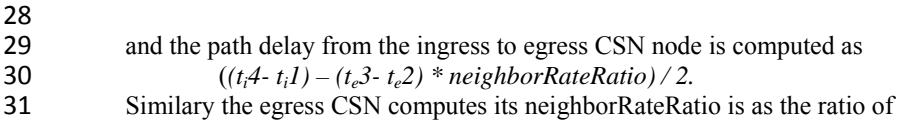

1  $(t_e4 - previous_t_e4) / (t_i3 - previous_t_i3)$  $\frac{2}{3}$ 3 and the path delay from the ingress to egress CSN node is computed as  $((t_44 \cdot t_4) - (t_33 \cdot t_12) * \text{neighborRateRatio})/2$ .  $((t_e4-t_e1)-(t_i3-t_i2) * neighborRateRatio)/2.$ 5 6<br>7 In CSN networks however: 8 • nodes are synchronized on the same CSN Network Reference Clock propagated to each node 9 • received frames are time stamped 10 • frames are transmitted at pre-deterministic Network time 11 If the media dependant characteristics of the CSN Network Reference Clock match the required path delay 12 measurement requirements, the path measurement could be simplified to a two-way exchange only as described in 13 Figure 4 : CSN Node i

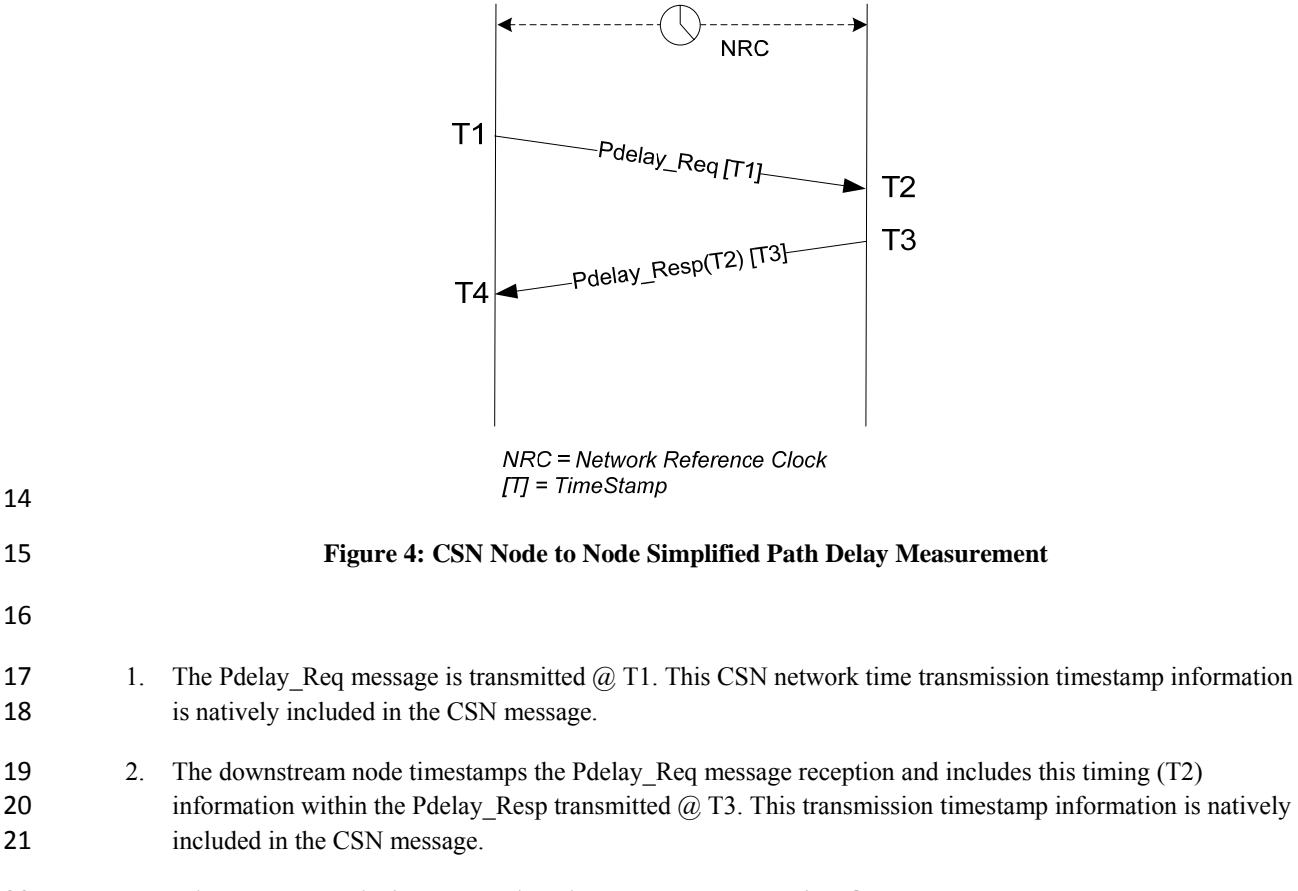

CSN Node e

- 22 3. The upstream node timestamps the Pd Resp message reception  $\omega$  T4.
- 23 The computation of the neighborRateRatio and the path delay remains unchanged.
- 24

14

### 802.1as/CSN Page 5

#### 1 **4 Synchronization Messages**

2

3 Once the path delays have been measured between the AVB and the ingress and egress CSN nodes and between the

- 4 CSN nodes, the CSN backbone could propagate the synchronization messages received on its boundaries nodes. As
- 5 for the path measurement the synchronization over the CSN backbone could use the Sync and Follow\_Up messages
- 6 and protocol specified for 802.3 in the Clause 10.2 of the IEEE 802.1as/d3.1 Specifications.
- 7 Sync messages received on a CSN ingress node from an upstream time-aware bridge or (talker) end-device are
- 8 propagated to each node of the CSN. The Egress CSN nodes will in turn generate Sync and Follow Up messages to 9 the downstream time-aware bridge or (listener) end-device.
- 10 Within the CSN network two schemes could be applied: without or with reference to the CSN Network Clock.

### 11 *4.1 Synchronization Message Propagation without CSN Network Clock reference*

 $\frac{12}{13}$ 

13 In this first scheme, each CSN node features a free running clock. The scheme is totally independent of the CSN reference clock and prevents the accuracy to be bounded to the media dependant characteristics of the CSN N

- 14 reference clock and prevents the accuracy to be bounded to the media dependant characteristics of the CSN Network<br>15 Clock. The propagation sequence is described in Figure 5:
- Clock. The propagation sequence is described in Figure 5 :

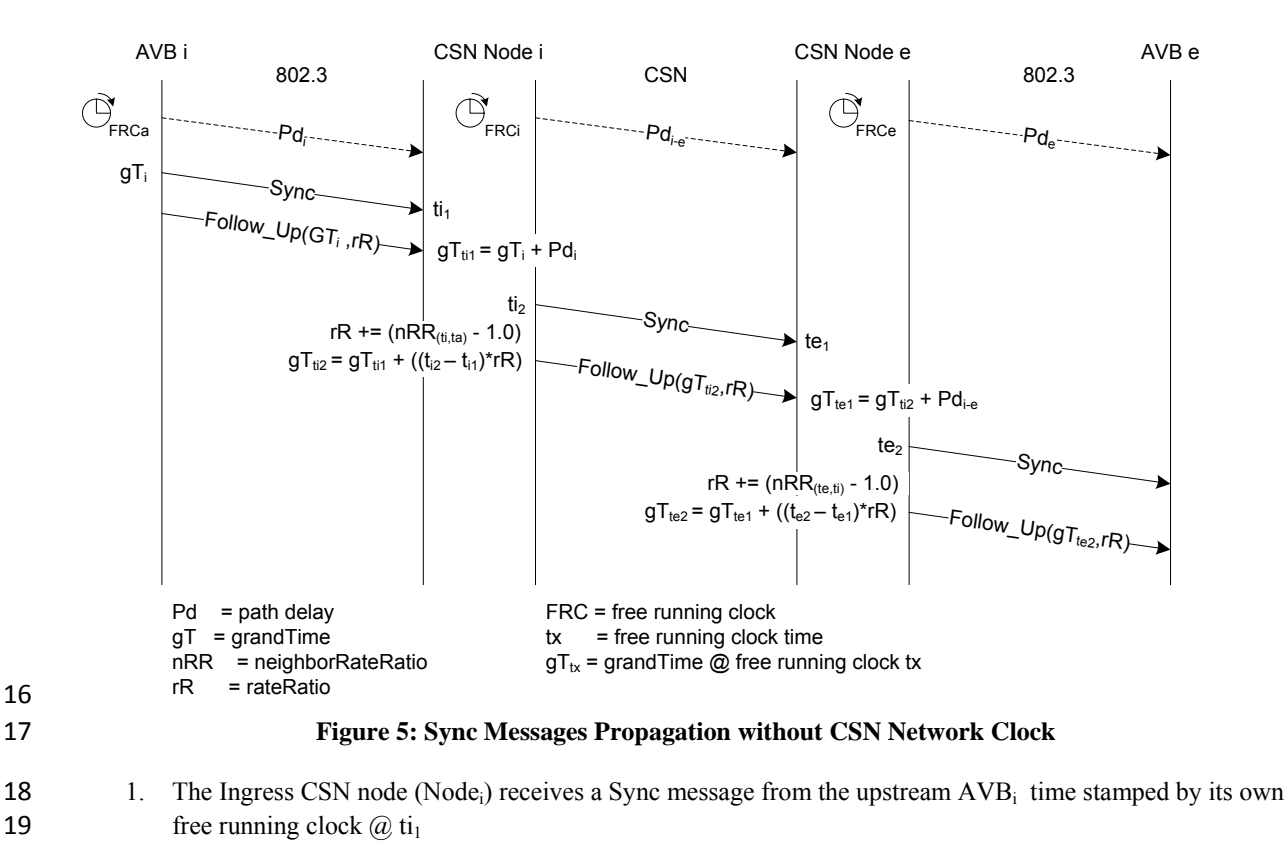

- 20 2. The Follow Up message indicates that the Sync message received  $\omega$  ti<sub>1</sub> was sent by the upstream AVB at 21 grand Time  $gT_i$  and provides the accumulated rate Ratio (relative to the grand Time)
- 22 3. Node<sub>i</sub> calculates the grandTime  $@$  ti<sub>1</sub> by adding to the grandTime the path delay from the upstream AVB to 23 its own node  $(Pd_i)$ :

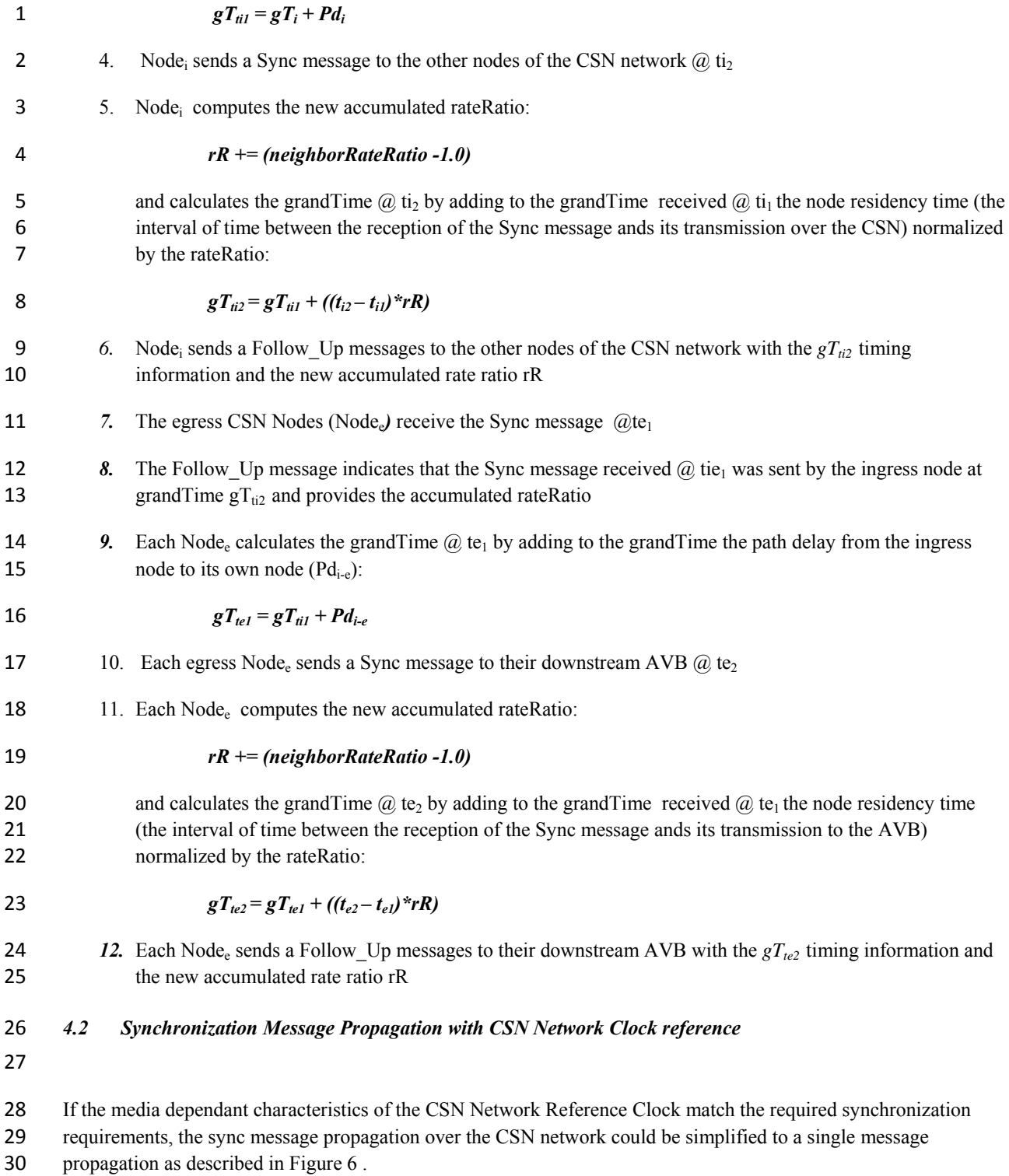

 $\frac{1}{2}$ 

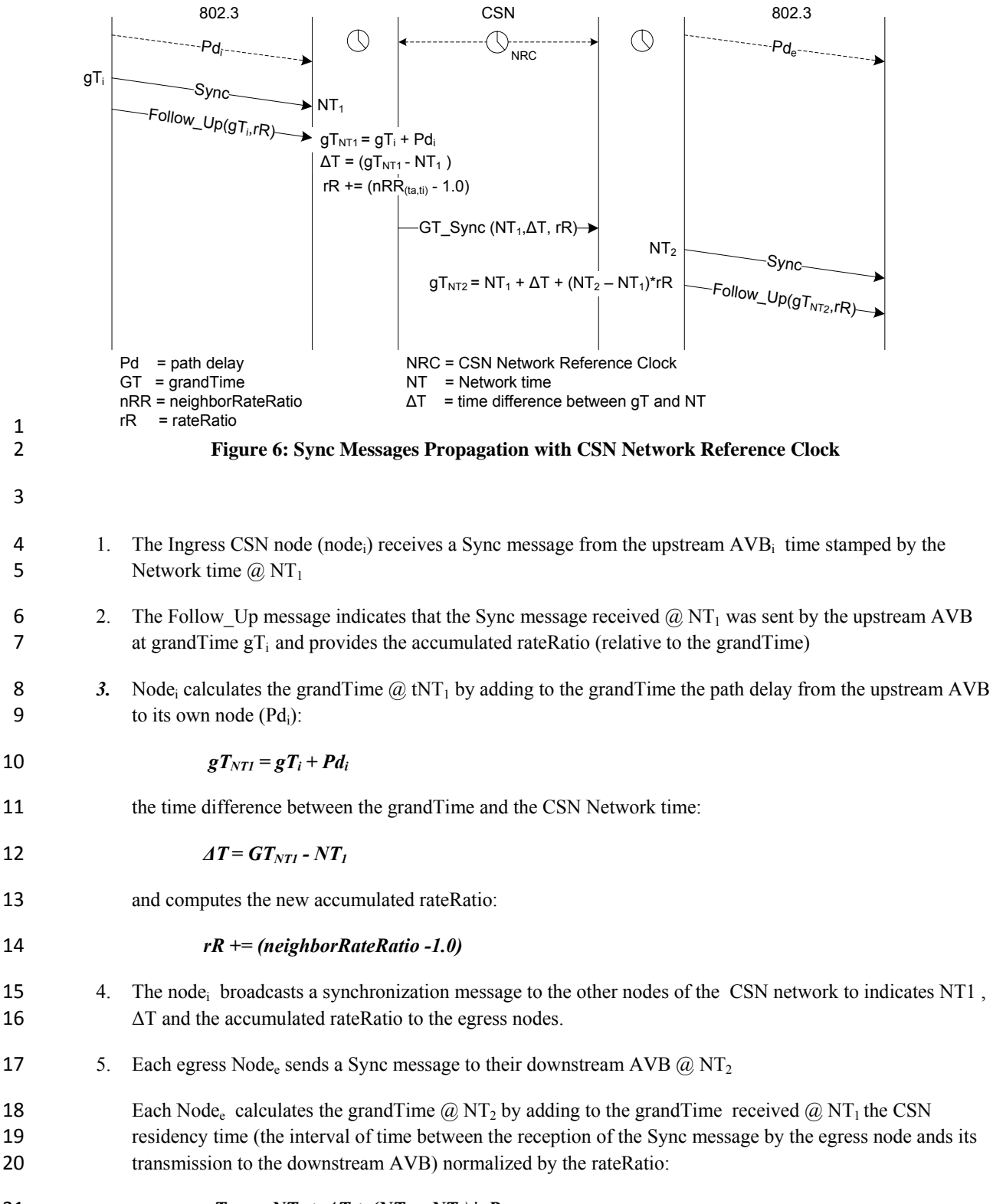

# 802.1as/CSN Page 8

- 
- **6.** Each Node<sub>e</sub> sends a Follow\_Up messages to their downstream AVB with the  $gT_{NT2}$  timing information and 2 the new accumulated rate ratio rR